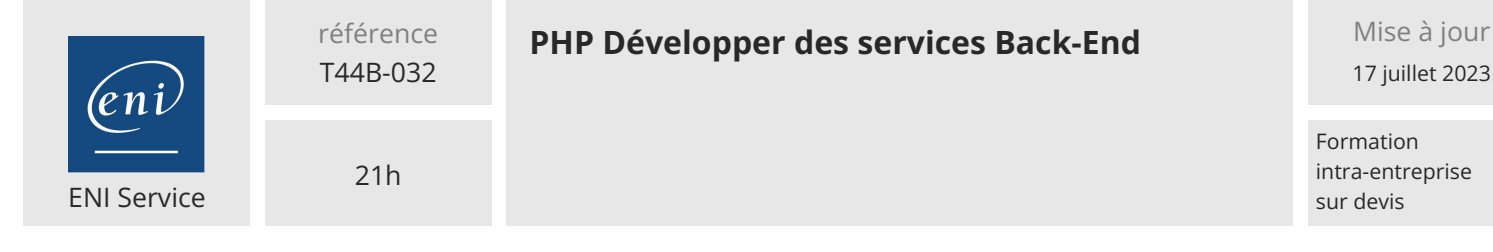

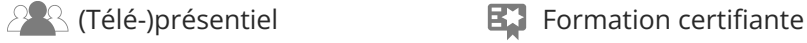

# **PHP Développer des services Back-End**

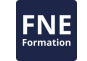

17 juillet 2023

Formation intra-entreprise sur devis

# **Objectifs**

- Décrire les principes de développement de services avec PHP ;
- Exposer les principes du développement en couches et les responsabilités des composants dans une application back-end ;
- Mettre en place et utiliser un environnement de développement pour concevoir et déboguer une application back-end PHP ;
- Mettre en place une couche de persistance métier avec PDO ;
- Développer des Services REST avec des bibliothèques PHP pour exposer les fonctionnalités applicatives ;
- Utiliser les APIs de gestion des formats d'échanges (JSON par exemple) ;
- Sécuriser une application back-end PHP en mettant en oeuvre l'authentification et le cryptage.

# **Pré-requis**

Développer des applications Web en PHP [T44B-010]

# **Certification**

Cette formation prépare en partie à la certification Développement de

sites web dynamiques Option langage PHP

Suite à la formation, une mise en pratique approfondie de plusieurs mois est

nécessaire pour garantir un bon résultat à l'examen.

Pour compléter la préparation à cet examen, il est possible de suivre les formations :

PHP Développer des applications Web

Sécuriser les applications PHP

Cette certification permet de prétendre aux métiers de :

Concepteur-Développeur

Intégrateur Web

# **Public**

Concepteurs-Développeurs PHP

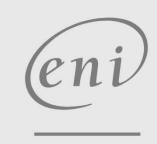

 $\sim$  02 40 92 45 50  $\sim$  formation@eni.fr www.eni-service.fr

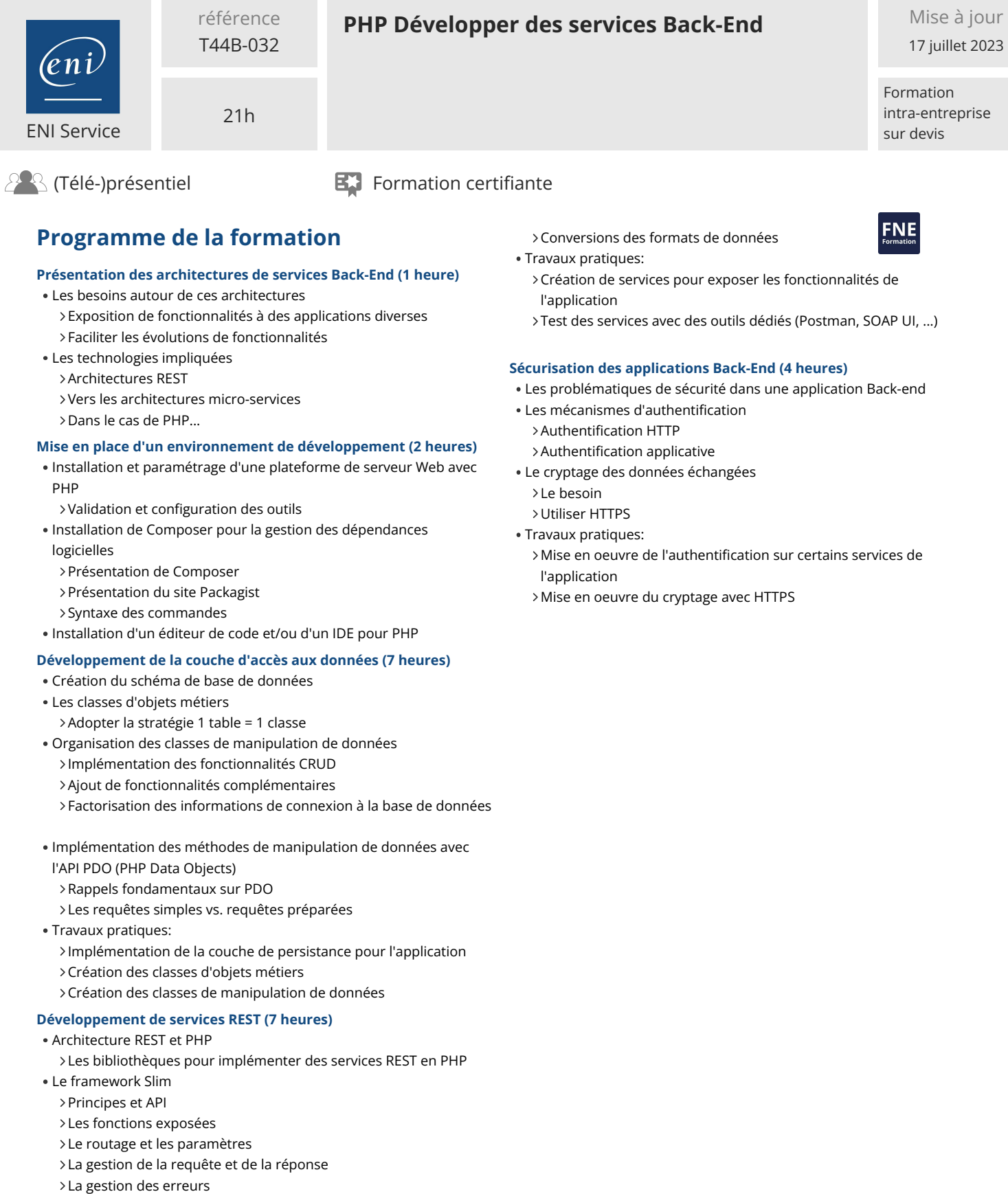

Implémentation du lien entre la couche REST et la couche d'accès aux données

Stratégie d'accès

'e n

 $\sim$  02 40 92 45 50  $\sim$  formation@eni.fr www.eni-service.fr

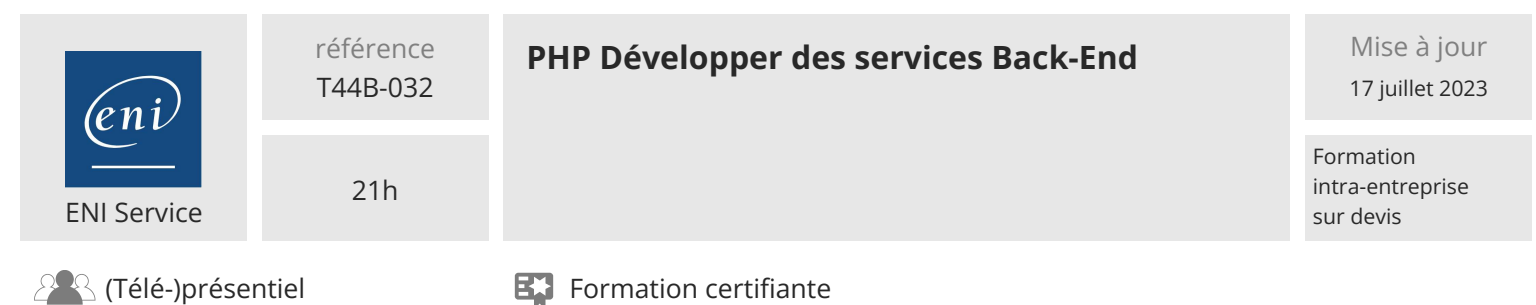

# **Délais d'accès à la formation**

Les inscriptions sont possibles jusqu'à 48 heures avant le début de la formation.

Dans le cas d'une formation financée par le CPF, ENI Service est tenu de respecter un délai minimum obligatoire de 11 jours ouvrés entre la date d'envoi de sa proposition et la date de début de la formation.

#### **Modalités et moyens pédagogiques, techniques et d'encadrement**

Formation avec un formateur, qui peut être suivie selon l'une des 3 modalités ci-dessous :

1 Dans la salle de cours en présence du formateur.

2 Dans l'une de nos salles de cours immersives, avec le formateur présent physiquement à distance. Les salles immersives sont équipées d'un système de visio-conférence HD et complétées par des outils pédagogiques qui garantissent le même niveau de qualité.

3 Depuis votre domicile ou votre entreprise. Vous rejoignez un environnement de formation en ligne, à l'aide de votre ordinateur, tout en étant éloigné physiquement du formateur et des autres participants. Vous êtes en totale immersion avec le groupe et participez à la formation dans les mêmes conditions que le présentiel. Pour plus d'informations : Le téléprésentiel notre solution de formation à distance.

Le nombre de stagiaires peut varier de 1 à 12 personnes (5 à 6 personnes en moyenne), ce qui facilite le suivi permanent et la proximité avec chaque stagiaire.

Chaque stagiaire dispose d'un poste de travail adapté aux besoins de la formation, d'un support de cours et/ou un manuel de référence au format numérique ou papier.

Pour une meilleure assimilation, le formateur alterne tout au long de la journée les exposés théoriques, les démonstrations et la mise en pratique au travers d'exercices et de cas concrets réalisés seul ou en groupe.

# **Modalités d'évaluation des acquis**

En début et en fin de formation, les stagiaires réalisent une auto-évaluation de leurs connaissances et compétences en lien avec les objectifs de la formation. L'écart entre les deux évaluations permet ainsi de mesurer leurs acquis.

En complément, pour les stagiaires qui le souhaitent, certaines formations peuvent être validées officiellement par un examen de certification. Les candidats à la certification doivent produire un travail personnel important en vue de se présenter au passage de l'examen, le seul suivi de la formation ne constitue pas un élément suffisant pour garantir un bon résultat et/ou l'obtention de la certification.

Pour certaines formations certifiantes (ex : ITIL, DPO, ...), le passage de l'examen de certification est inclus et réalisé en fin de formation. Les candidats sont alors préparés par le formateur au passage de l'examen tout au long de la formation.

# **Moyens de suivi d'exécution et appréciation des résultats**

Feuille de présence, émargée par demi-journée par chaque stagiaire et le formateur. Evaluation qualitative de fin de formation, qui est ensuite analysée par l'équipe pédagogique ENI. Attestation de fin de formation, remise au stagiaire en main propre ou par courrier électronique.

# **Qualification du formateur**

La formation est animée par un professionnel de l'informatique et de la pédagogie, dont les compétences techniques, professionnelles et pédagogiques ont été validées par des certifications et/ou testées et approuvées par les éditeurs et/ou notre équipe pédagogique. Il est en veille technologique permanente et possède plusieurs années d'expérience sur les produits, technologies et méthodes enseignés. Il est présent auprès des stagiaires pendant toute la durée de la formation.

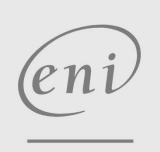

02 40 92 45 50 formation@eni.fr www.eni-service.fr

**NE**